## **EXTRAIT du REGISTRE des**

## DELIBERATIONS du CONSEIL MUNICIPAL

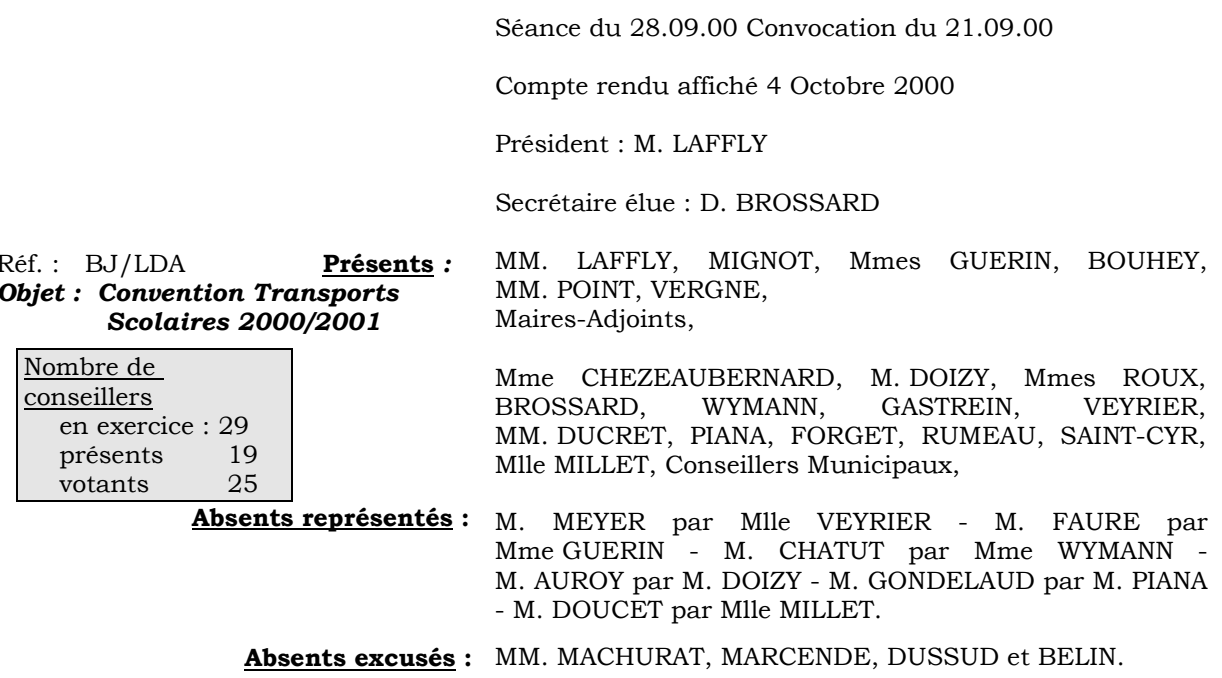

 $\sim$ 

Madame l'Adjointe déléguée rappelle que la commune et la société des autocars PLANCHE collaborent pour assurer le ramassage scolaire mis en place par la commune.

Comme chaque année, une convention réglant les modalités de l'intervention du transporteur est à signer avec, pour l'année 2000-2001. Comme l'année dernière, et pour améliorer la sécurité et le confort des enfants, un deuxième car a été prévu pour les ramassages du matin.

Elle donne lecture des prix journaliers qui sont les suivants :

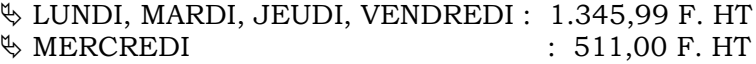

## LE CONSEIL MUNICIPAL

- Ouï l'exposé de Madame le Maire-Adjoint, et après en avoir délibéré,
- Vu le Code général des Collectivités Territoriales,
- Vu le Budget Primitif 2000,
- Vu la convention proposée par la Société des AUTOCARS PLANCHE,
- Adopte la convention avec la Société des AUTOCARS PLANCHE qui règle les conditions dans lesquelles s'effectue le service de ramassage scolaire mis en place par la commune,
- Dit que la convention restera annexée à la présente délibération,
- Autorise Monsieur le Maire à signer toutes les pièces relatives à cette affaire,
- Précise que la dépense est inscrite à l'article 6247, fonction 252, du budget communal.

Ainsi fait et délibéré à NEUVILLE-sur-SAONE, le 28 Septembre 2000 Pour copie conforme, Le MAIRE,

Le MAIRE Signé P. LAFFLY

Délibération certifiée exécutoire compte-tenu - de la transmission en Préfecture le 11 octobre 2000 - de la publication le 12 octobre 2000

Fait à NEUVILLE-sur-SAONE, 11 octobre 2000